# **Swing**

#### **CST Part 1A, Easter 2004**

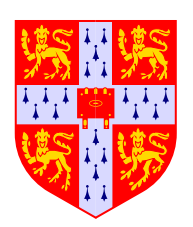

Tim Harris

tim.harris@cl.cam.ac.uk

# **Introduction to Swing**

This handout aims to introduce the terminology used in the Swing libraries for implementing user interfaces. It cannot provide a full reference, so I would suggest looking at some of the following sources:

- ➤ Progamming documentation is available on the web. http://java.sun.com/j2se/1.4.1/docs/api/
- $\blacktriangleright$  This includes the Java language specification  $+$  details about Java Bytecode and the Java Virtual Machine at http://java.sun.com/j2se/1.4.1/docs/
- ▶ A set of examples are all in \$CLTEACH/tlh20/swing-examples-2003 on the PWF Linux system
- ➤ There's a local newsgroup ucam.cl.java (nntp://ucam.cl.java in most web browsers, or look at stand-alone news clients e.g. trn)

# **Graphics**

➤ Basic rendering primitives are available on instances of Graphics, e.g. using Java applets:

```
import java.awt.*;
public class E1 extends java.applet.Applet
{
  public void paint (Graphics g) {
    g.drawLine (0, 0, 100, 100);
  }
}
```
- ➤ Simple primitives are available setColor, copyArea, drawLine, drawArc...
- ➤ More abstractly, an instance of Graphics represents the component on which to draw, a translation origin, the clipping mask, the font, etc
- ➤ Translation allows components to assume that they're placed at (0,0)

(Notice the running similarity between these basic functions as X11 / Motif...)

#### **Components**

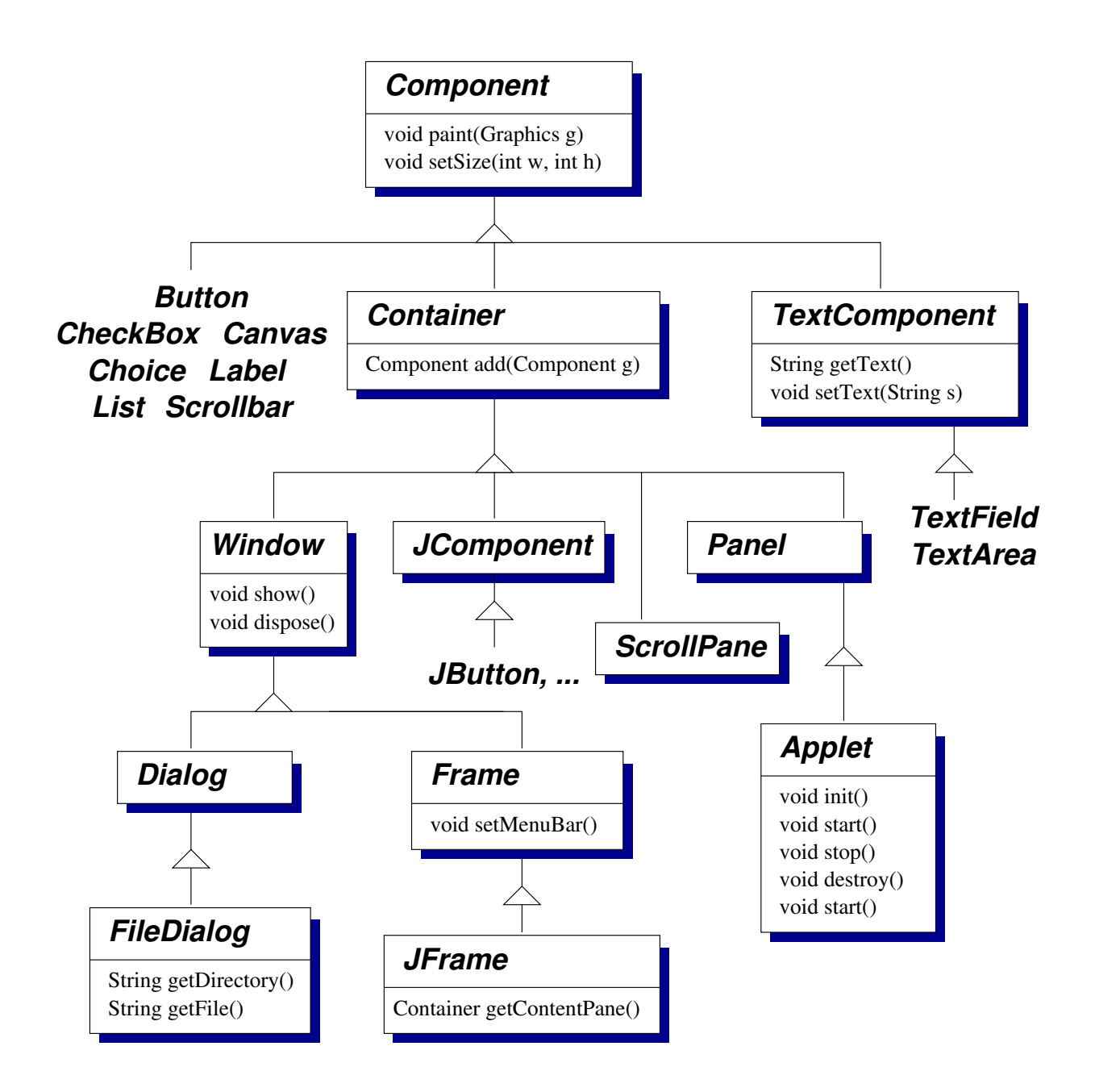

► See the "SwingExamples" demos for illustrations of how to use many of these

Introduction to Swing

### **Components (2)**

- ► In general a graphical interface is built up from **components** and **containers**
- ➤ Components represent the building blocks of the interface, for example buttons, check-boxes or text boxes
- ► Each kind of component is modelled by a separate Java class (e.g. javax.swing.JButton). Instances of those classes provide particular things in particular windows – e.g. to create a button bar the programmer would instantiate the JButton class multiple times
- ► As you might expect, new kinds of component can be created by sub-classing existing ones – e.g. sub-classing JPanel (a blank rectangular area of the screen) to define how that component should be rendered by overriding its paintComponent method:

```
public void paintComponent (Graphics g) {
  super.paintComponent (g);
  ...
}
```
# **Containers**

- ► Containers are a special kind of component that can contain other components – as expected, the abstract class java.awt.Container extends java.awt.Component
- ➤ Containers implement an add method to place components within them
- ➤ Containers also provide top-level windows for example javax.swing.JWindow (a plain window, without title bar or borders) and javax.swing.JFrame (a 'decorated' window with a title bar etc)
- ➤ Other containers allow the programmer to control how components are organized – in the simplest case javax.swing.JPanel
- ➤ In fact, java.applet.Applet is actually a sub-class of Panel

# **Containers (2)**

- ➤ A common design technique is to develop a **spatial hierarchy** of nested containers
- ➤ Components are organized within a container under the control of a **layout manager**
- ➤ BoxLayout is particularly useful: it places a series of components horizontally or vertically
- ➤ Box provides static methods to create special invisible components:
	- **Rigid-area** components which have a fixed size
	- **Struts** which have fixed height or wdith (used to space out other components)
	- **Glue** which expands/contracts if the window is resized and nothing else can change, e.g.:

```
1 cp.setLayout (
2 new BoxLayout (cp, BoxLayout.X_AXIS));
3 cp.add (Box.createHorizontalStrut (10));
4 cp.add (left);
5 cp.add (Box.createHorizontalGlue ());
6 cp.add (right);
7 cp.add (Box.createHorizontalStrut (10));
```
Introduction to Swing

# **Receiving input**

- ➤ An **event-based** mechanism is used for delivering input to applications, broadly following the observer pattern
- ➤ Different kinds of event are represented by sub-classes of java.awt.AWTEvent. These are all in the java.awt.event package. e.g. MouseEvent is used for mouse clicks, KeyEvent for keyboard input, etc.
- ➤ The system delivers events by invoking methods on a **listener**. e.g. instances of MouseListener are used to receive MouseEvent:

```
public interface MouseListener
       extends EventListener
{
  public void mouseClicked(MouseEvent e);
  ...
}
```
Components provide methods for registering listeners with them, e.g. addMouseListener on Component

➤ AWTEvent has a getSource() method, so a single listener can disambiguate events from different sources. Sub-classes add methods to obtain other details – e.g. getX() and getY() on a MouseEvent

# **Input using inner classes**

▶ Anonymous inner classes provide an effective way of handling some forms of input, e.g.

```
addActionListener (new ActionListener () {
 public void actionPerformed (ActionEvent e)
  {
    ...
  }
});
```
- ➤ A further idiom is to define inner classes that extend **adapter classes** from the java.awt.event package. These provide 'no-op' implementations of the associated interfaces
- ➤ The programmer just needs to override the methods for the kinds of event that they are interested in: there is no need to define empty methods for the entire interface

```
addMouseMotionListener
        (new MouseMotionAdapter () {
 public void mouseDragged (MouseEvent e)
  {
    ...
  } // no need to define mouseMoved
};
```